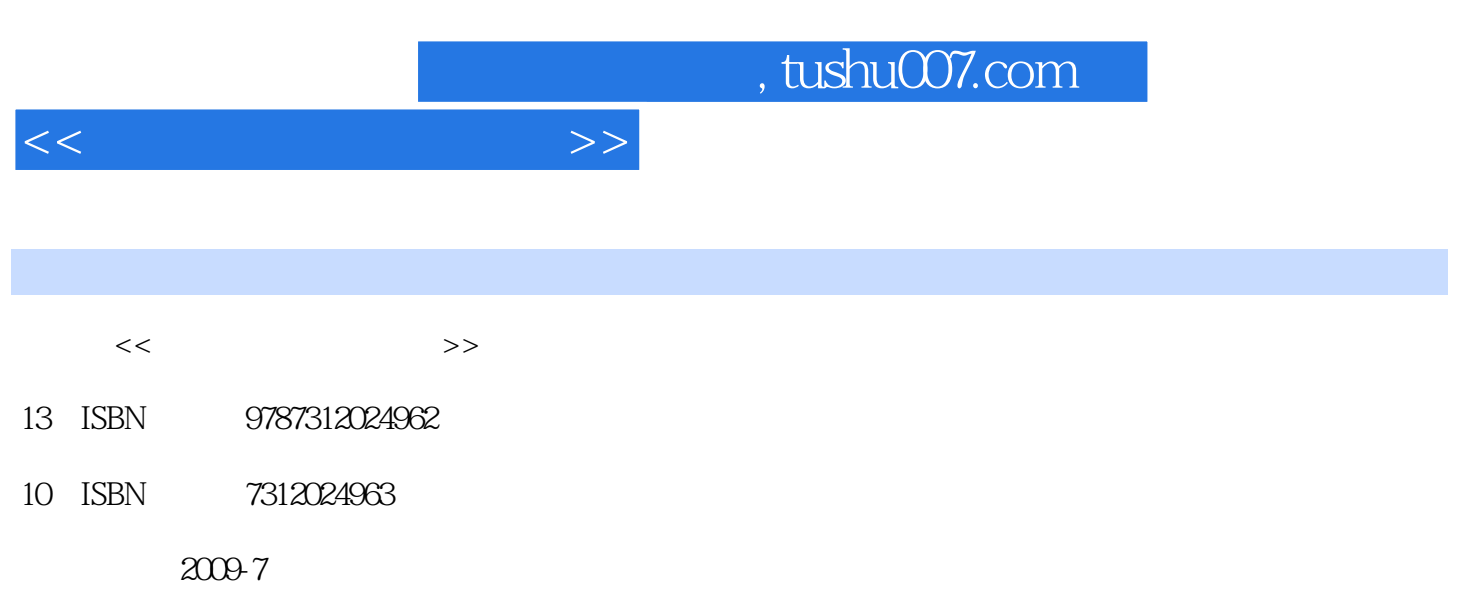

页数:147

PDF

更多资源请访问:http://www.tushu007.com

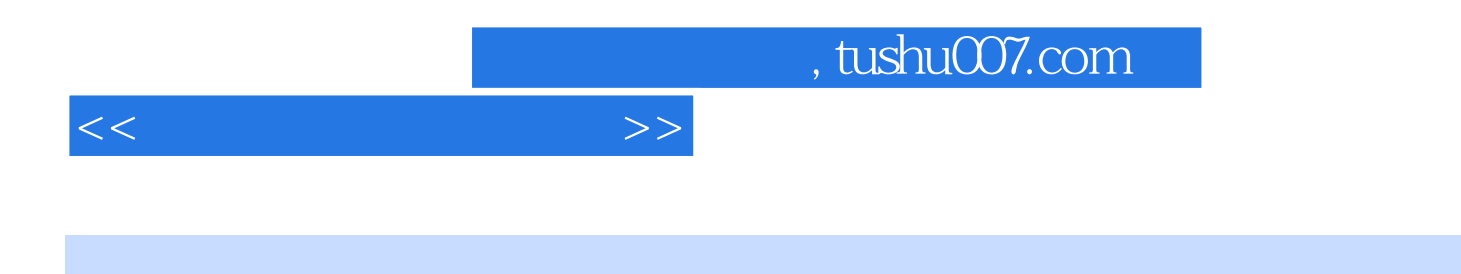

 $\kappa$ 

 $CAD$  8

AutoCAD

 $\kappa$  and  $\kappa$ 

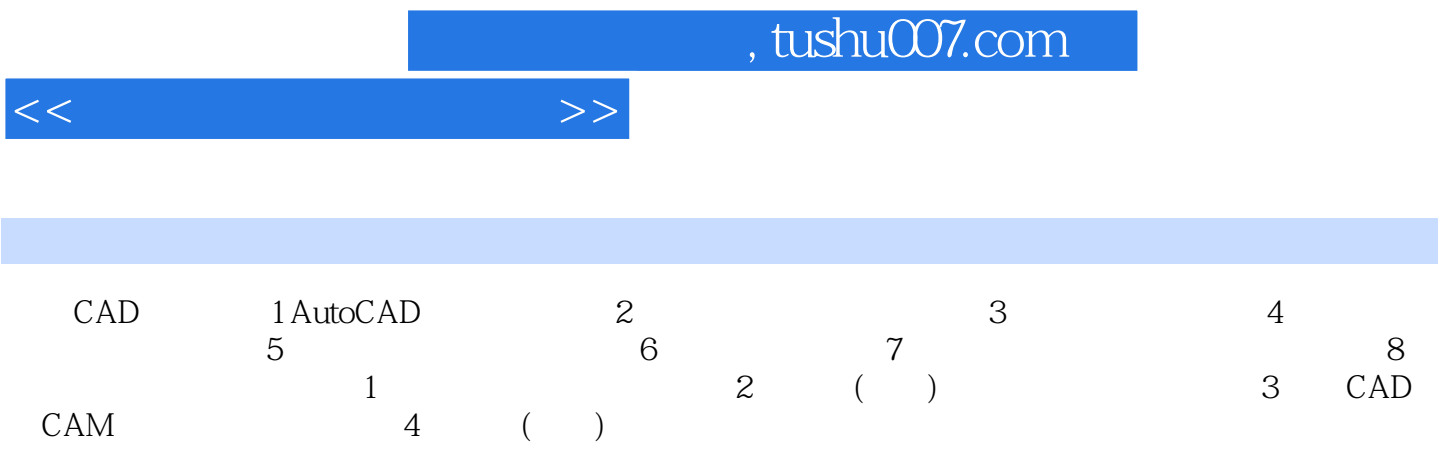

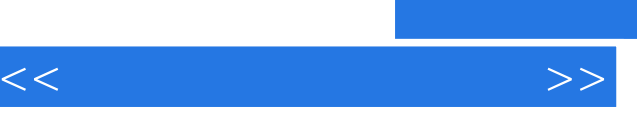

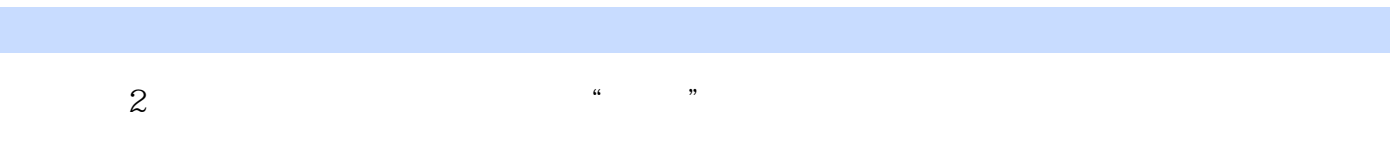

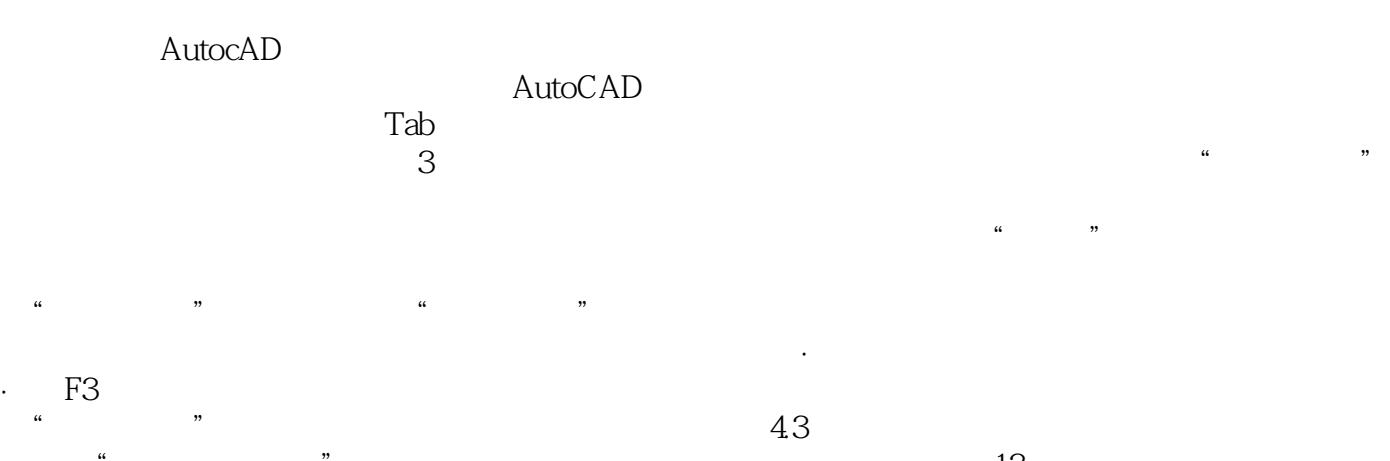

 $\frac{u}{\sqrt{3}}$ 

 $\alpha$  and  $\alpha$  is the set of  $\alpha$  is the set of  $\alpha$  is the set of  $\alpha$  is the set of  $\alpha$ 

 $\sim$  13

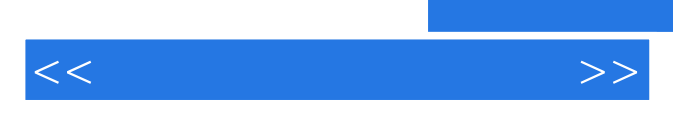

*Page 5*

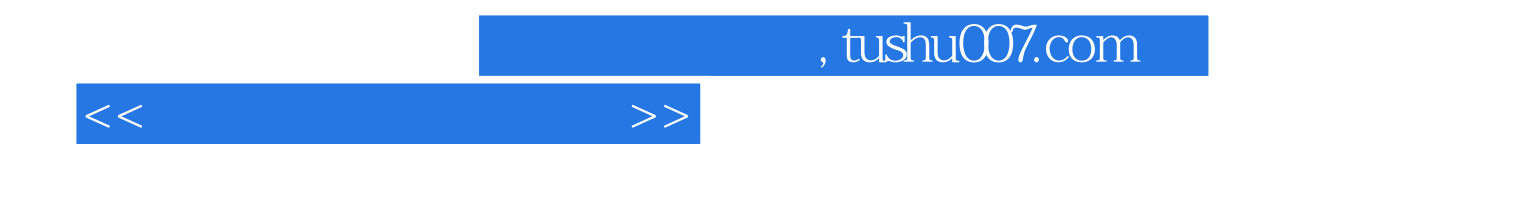

本站所提供下载的PDF图书仅提供预览和简介,请支持正版图书。

更多资源请访问:http://www.tushu007.com